## **Prestashop: Creación y Gestión de Tiendas Virtuales**

**ONLINESHOP** Search

Formación online • 60 horas de duración

 $\bullet$ 

# **CARACTERÍSTICAS**

## **Objetivos** principales del curso

Con este curso online de Prestashop, aprenderás a crear y mantener una tienda virtual basada en sistema Open Source, Prestashop, incluyendo la personalización de la misma, así como su implementación para atraer nuevos clientes, realizando promociones gratuitas y de pago del comercio.

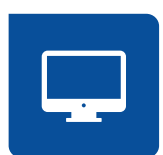

Modalidad **100% online**

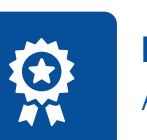

**Diploma** de Aprovechamiento

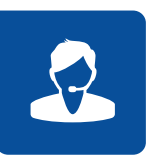

**Apoyo y asesoramiento** continuo

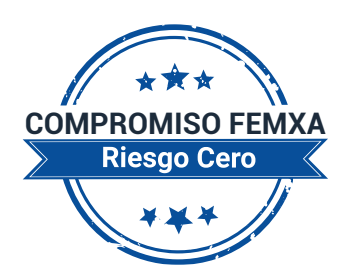

**Formación online (bonificable hasta el 100%)**

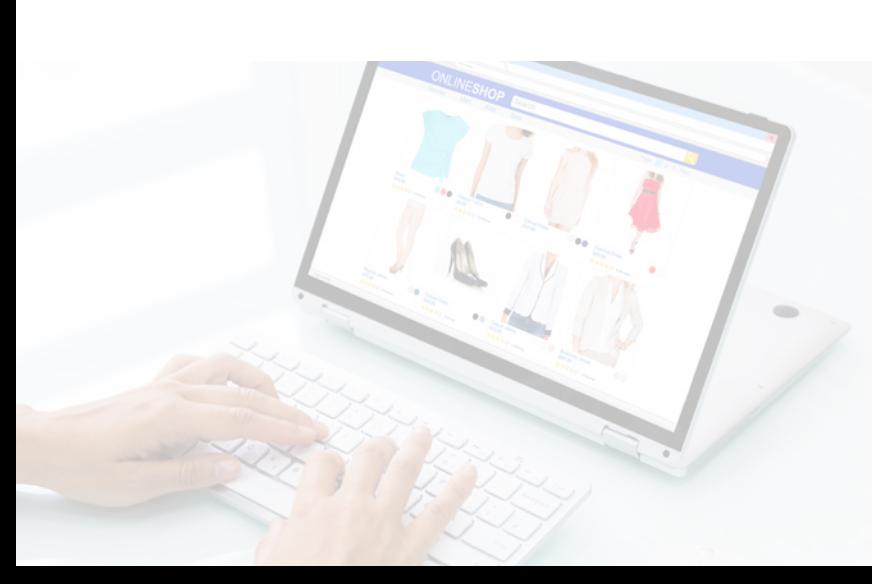

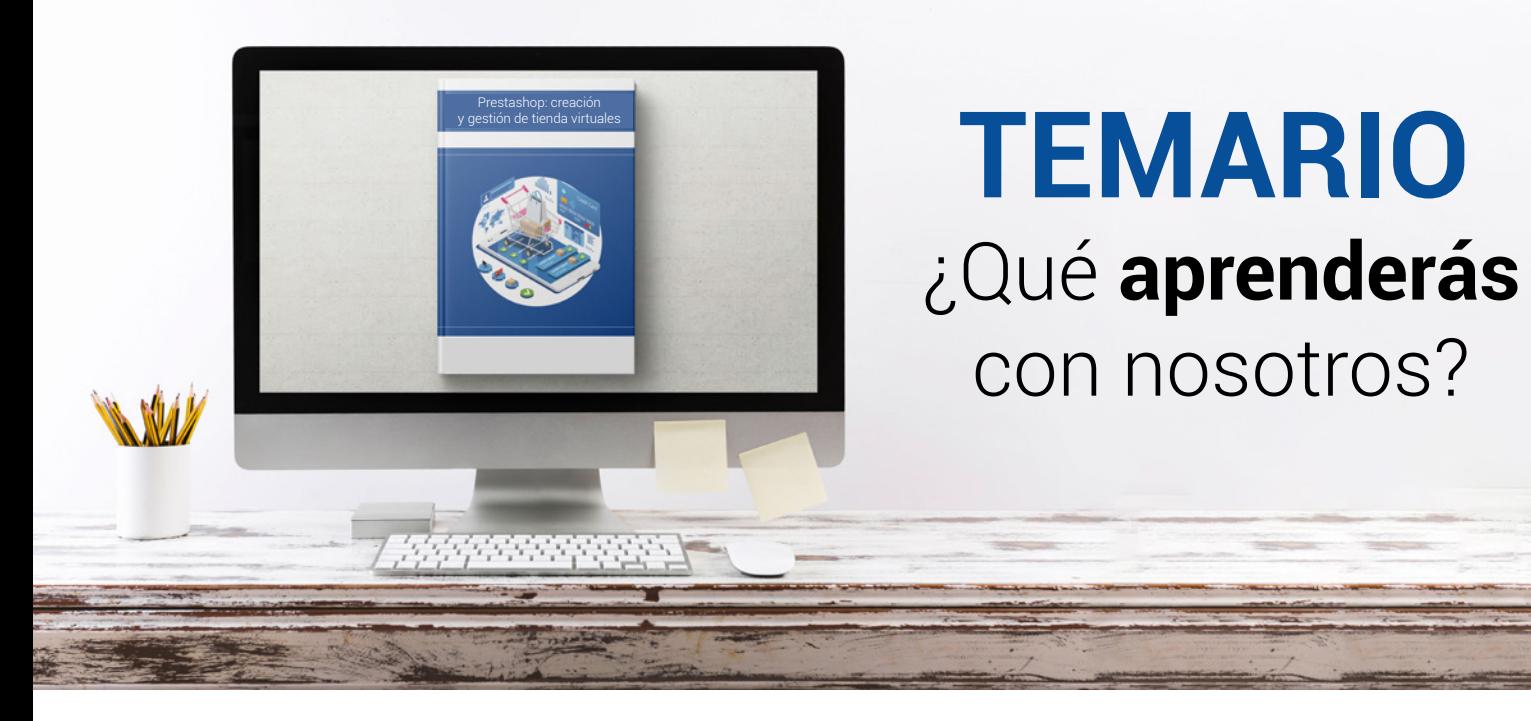

# **TEMARIO** ¿Qué **aprenderás**  con nosotros?

### **CREACIÓN DE UNA TIENDA VIRTUAL.**

- Introducción a la tienda virtual.
- Tipo de nombres de dominio. Como elegir un nombre.
- Tipos de Hosting Web. Como elegir un Hosting.
- Contratación de Dominios y Hosting web.
- Instalación de Prestashop.
- Personalización del aspecto de Prestashop mediante plantillas.

### **2 GESTIÓN DE TIENDA VIRTUAL.**

**1**

- Introducción al comercio virtual.
- Configuración General.
- Categorías / Productos.
- Módulos de pago.
- Módulos de envío.
- Clientes y Pedidos.
	- Detalles y gestión de clientes.
	- Detalles y gestión de pedidos.
- Configuración de los usuarios.
- Copias de seguridad.

### **3 GESTIÓN DE TIENDA VIRTUAL.**

- Atributos de productos.
- Grupo de precios.
- Impuestos I.V.A.
- Idiomas y traducciones.
- Monedas.
- Operaciones con módulos.
	- Mover y trasladar módulos.
	- Instalar nuevos módulos.
- Importar datos de productos.
- Actualización de la versión.

### **4 CÓMO CONSEGUIR MÁS CLIENTES.**

- Exponer adecuadamente los productos en la tienda virtual.
	- Posicionamiento en Google y optimización SEO.
		- Optimización interna de los textos.
		- Creación de enlaces. Link building.
		- Búsqueda de enlaces externos.
		- Directorios.
		- Utilización de las Estadísticas de Búsqueda de Google.
- Pago por clic Google Adwords.
	- Cómo funciona el pago por clic en Adwords.
	- Herramienta para palabras clave.
- Promoción en redes sociales.
	- Promoción del negocio en Youtube, Facebook, etc.
- Analizar la rentabilidad de las acciones de marketing.
	- Estadísticas con Google Analytics.
	- Darse de alta e instalar Google Analytics.
	- Analizar con Google Analytics.

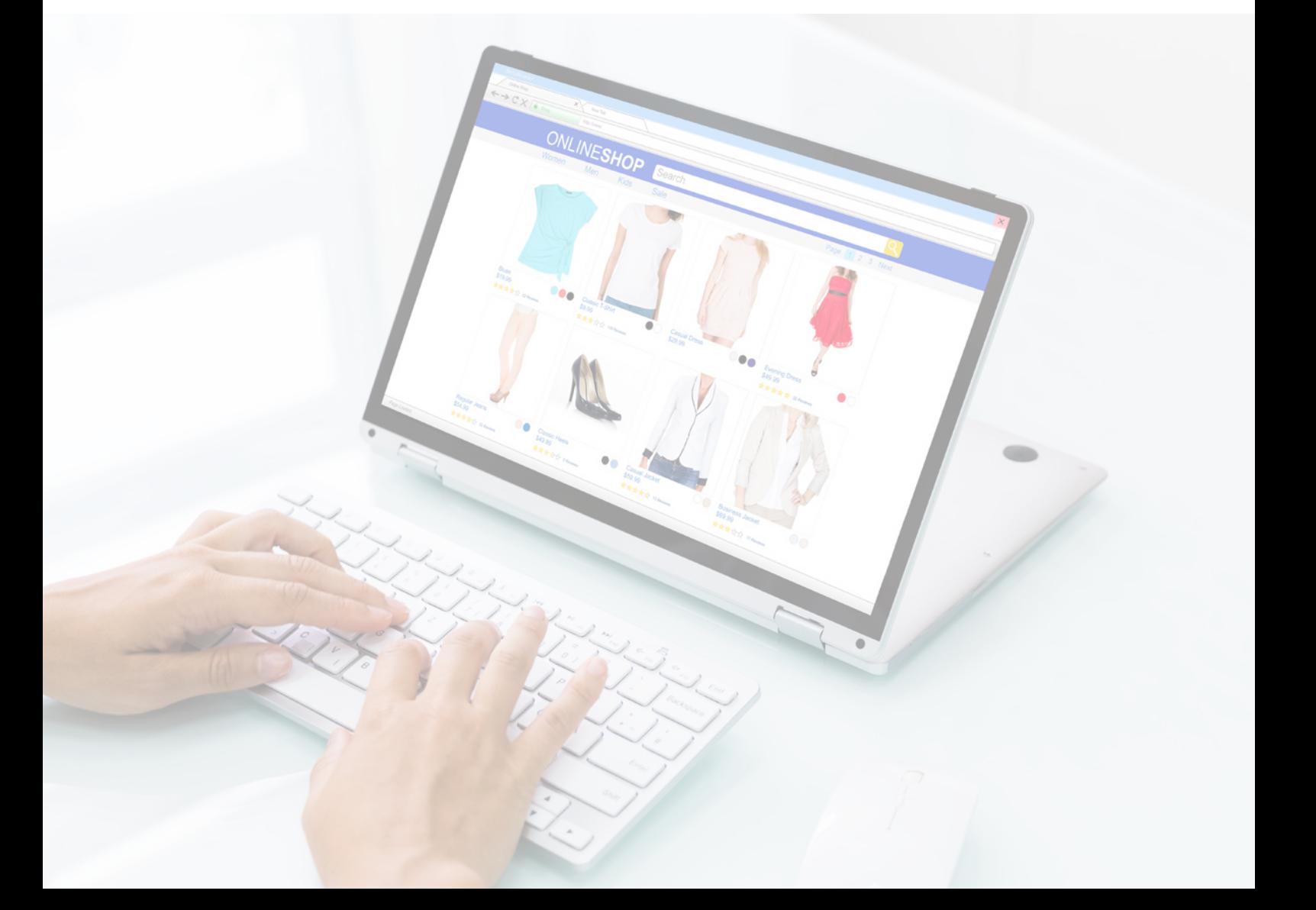

### WWW.CursosfemXa.es **METODOLOGÍA**

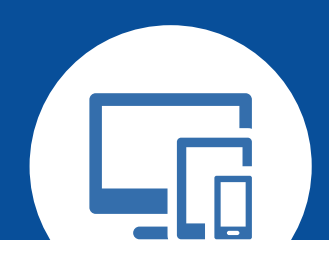

## **100% ONLINE. FLEXIBILIDAD**

Nuestra **metodología online** está pensada para que los alumnos adquieran un nivel de conocimiento adecuado a su ocupación profesional. Ofrecemos un nivel alto de interactividad, siguiendo un plan de trabajo totalmente **individualizado,** con un **seguimiento y evaluación, acceso a contenidos 24 horas y ejercicios** que facilitan y amenizan el aprendizaje.

Una vez matriculado, el alumno recibirá las claves de acceso al **Campus Virtual** del curso para que, desde ese momento, pueda acceder cuando quiera (24 horas al día) en función de su disponibilidad horaria, y desde cualquier PC. Solo necesita conexión a Internet.

Además, el ritmo y el itinerario didáctico del curso están diseñados para ser conciliados con responsabilidades personales y laborales de los estudiantes.

### **¿Qué ventajas tiene la formación online?:**

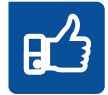

**Fácil de utilizar:** no se necesitan conocimientos específicos de informática para realizar el curso. Nuestra plataforma online orienta paso a paso en todo el proceso de formación.

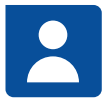

**Tutor personal:** se pueden resolver las dudas en directo en horario de tutorías o consultar con un tutor personal a través de e-mail.

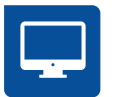

**Desde cualquier dispositivo:** sin desplazamientos. Con las claves de acceso se puede acceder al curso desde cualquier dispositivo.

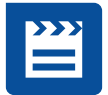

**Vídeos y herramientas multimedia:** Foros, chats, casos prácticos y múltiples vídeos que harán que tu aprendizaje sea mucho más ameno.

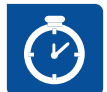

**Disponible las 24 horas:** se puede acceder al curso en cualquier momento del día.

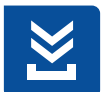

**Contenido descargable:** el contenido del curso y todo el material complementario está disponible para su descarga.

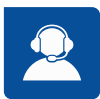

**Soporte técnico:** un equipo de soporte informático estará disponible para cualquier incidencia.

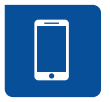

**Tutorías telefónicas:** el tutor estará disponible telefónicamente.